Stadt Leipzig Referat für Migration und Integration 04092 Leipzig

Eingangsvermerk

► **Hinweis:**

Bei Rückfragen erhalten Sie Auskunft unter Telefon 123-2691 oder per E-Mail unter migration.integration@leipzig.de

Bitte fügen Sie dem Verwendungsnachweis bei institutioneller Förderung Anlage 1 und bei Projektförderung Anlage 2 hinzu.

# **Verwendungsnachweis**

**Institutionelle Förderung**

**Projektförderung** 

▼ Bitte senden an:

# **1 Zuwendungsempfänger**

Name/Bezeichnung der Zuwendungsempfängerin/ des Zuwendungsempfängers

# **2 Maßnahme/ Projekt**

,

Projektbezeichnung/ Zuwendungszweck

### **3 Angaben zur Zuwendung**

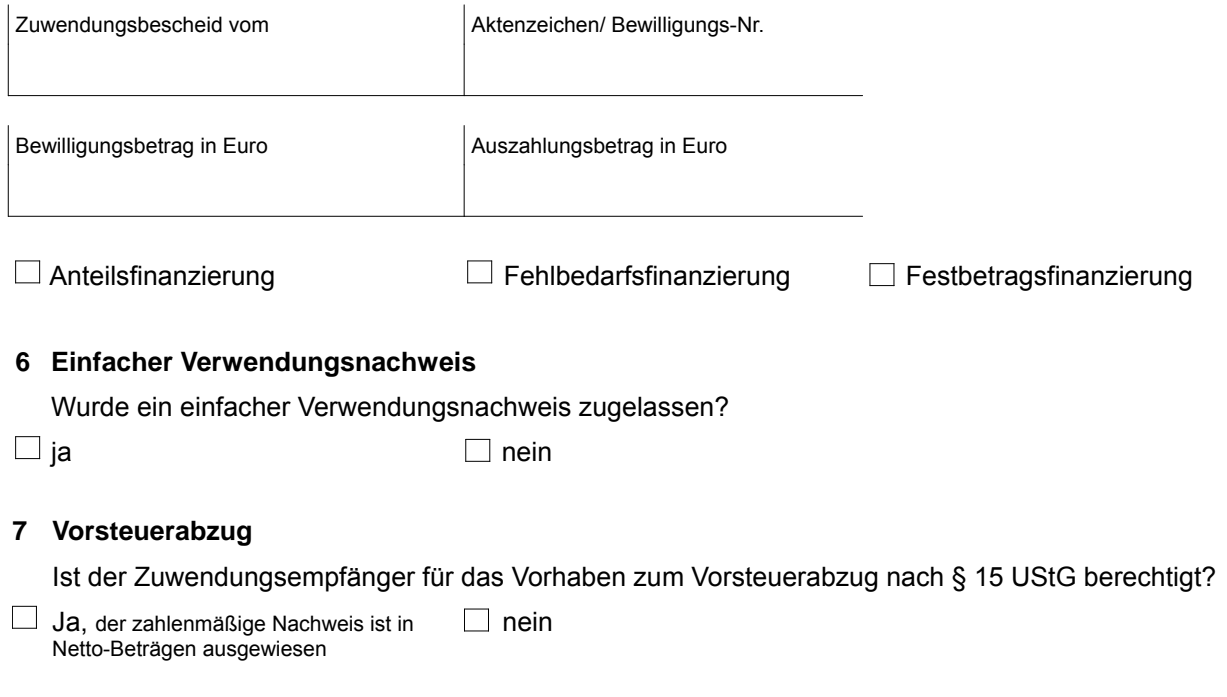

### **8 Anlagen**

#### Sachbericht (bitte gesondert anhängen)

Darstellung der durchgeführten Maßnahme, u. a. Beginn, Maßnahmedauer, Abschluss, Erfolg und Auswirkungen der Maßnahme, etwaige Abweichungen von den dem Zuwendungsbescheid zugrundeliegenden Planungen und/oder vom Wirtschafts-/Finanzierungsplan

Zahlenmäßiger Nachweis (auf Anlage 1 bzw. Anlage 2 auszufüllen)

Originalbelege und Zahlungsnachweise

#### **9 Bestätigungen**

Es wird bestätigt, dass

die Allgemeinen Nebenstimmungen des Zuwendungsbescheides beachtet wurden,

die baufachlichen Nebenbestimmungen des Zuwendungsbescheides beachtet wurden,

die Ausgaben notwendig waren, wirtschaftlich und sparsam verfahren worden ist und die Angaben im Verwendungsnachweis mit den Büchern und Belegen übereinstimmen,

für die durchgeführte Maßnahme kein Vorsteuerabzug erfolgte.

Leipzig,

- Stempel -

Rechtsverbindliche Unterschriften

**Eingaben löschen Drucken**